### CPE 390: Microprocessor Systems Spring 2018

# Lecture 8 Data Structures

Bryan Ackland Department of Electrical and Computer Engineering Stevens Institute of Technology Hoboken, NJ 07030

Adapted from HCS12/9S12 An Introduction to Software and Hardware Interfacing Han-Way Huang, 2010

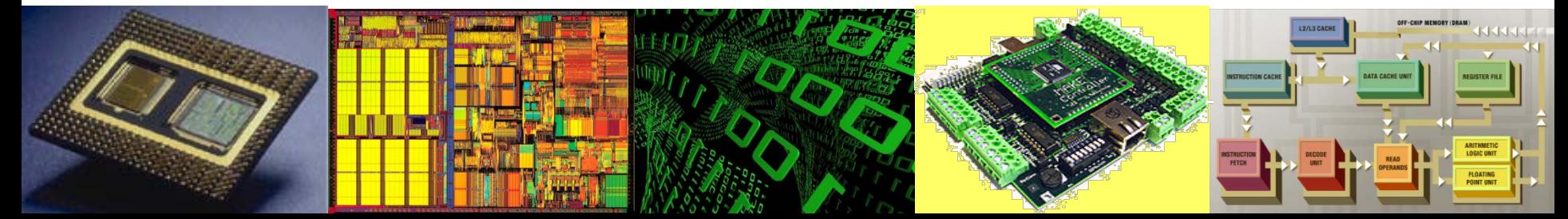

### **Data Structures**

- A program consists of algorithms plus data structures
	- algorithm is sequence of operations required to produce result
	- data structures organize data to complement the algorithm
	- good data structures improve "transparency" of the code
- Programs we have written to-date have only operated on very small quantities of data
	- need data structures to manage complexity of total data space in a real application
- We will be examining:
	- arrays: index-able set of elements of same type
	- strings: sequence of characters terminated by a special character
	- stacks: first-in-last-out data structure

### **Arrays**

- Arrays are index-able data structures made up of elements of same type and precision
- Arrays usually consist of a finite, predetermined number of elements
	- first element is often associated with index 0
	- e.g. we may want to create an 12 element array A of 16-bit signed integers. Each element in the array can be represented (conceptually) as  $A[i]$  where  $0 \le i \le 11$
	- a one-dimensional array is sometimes called a vector
- A two-dimensional array is an array of 1-D arrays
	- e.g. let B be a 6 element array of vectors, where each vector is itself an 10 element array of 8-bit integers.
	- B consists of 60 integers in all. Each element (integer) can be represented (conceptually) as  $B[i][j]$  where  $0 \le i \le 5, 0 \le j \le 9$
	- B[3][6] is an 8-bit integer
	- B[3] is an 10 element vector of 8-bit integers
	- a matrix is an example of a 2-D array

### **Declaring and Accessing Arrays**

• Memory space for an array can be allocated using the DS and DC assembler directives, e.g:

#### ABC: DS.B 8

– allocates space for a 1-D array (vector) ABC of 8 elements (in this case bytes) without initializing the values in the array

ABC: DC.B 13, 3, 4, 28, 19, 59, 100, 6

- allocates space for a 1-D array (vector) ABC of 8 elements (in this case bytes) and also initializes the elements of the array
- Label ABC is the address of the first element (ABC[0])
- To access the element ABC[5]:

ldx #ABC ;load vector base address into X

Idaa  $5, X$  ; load contents of ABC[5] into A

• What if ABC was an array of 16-bit numbers?

### **Variable Indexing**

- What if the index into the array is a run-time variable
- For example, to access the element ABC[k], where k is an 8-bit value stored in memory location \$1000:

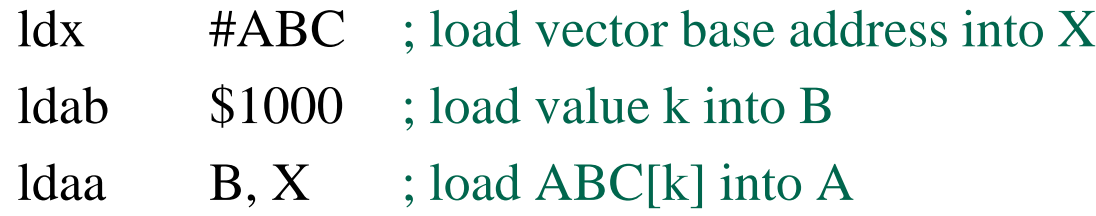

• What if ABC was an array of 16 or 32-bit integers ?

### **Array Example: Sequential Access**

• An array *vecx* consists of *N* 16-bit elements. Determine whether a particular 16-bit key is found in *vecx* and, if so, the index of its first occurrence.

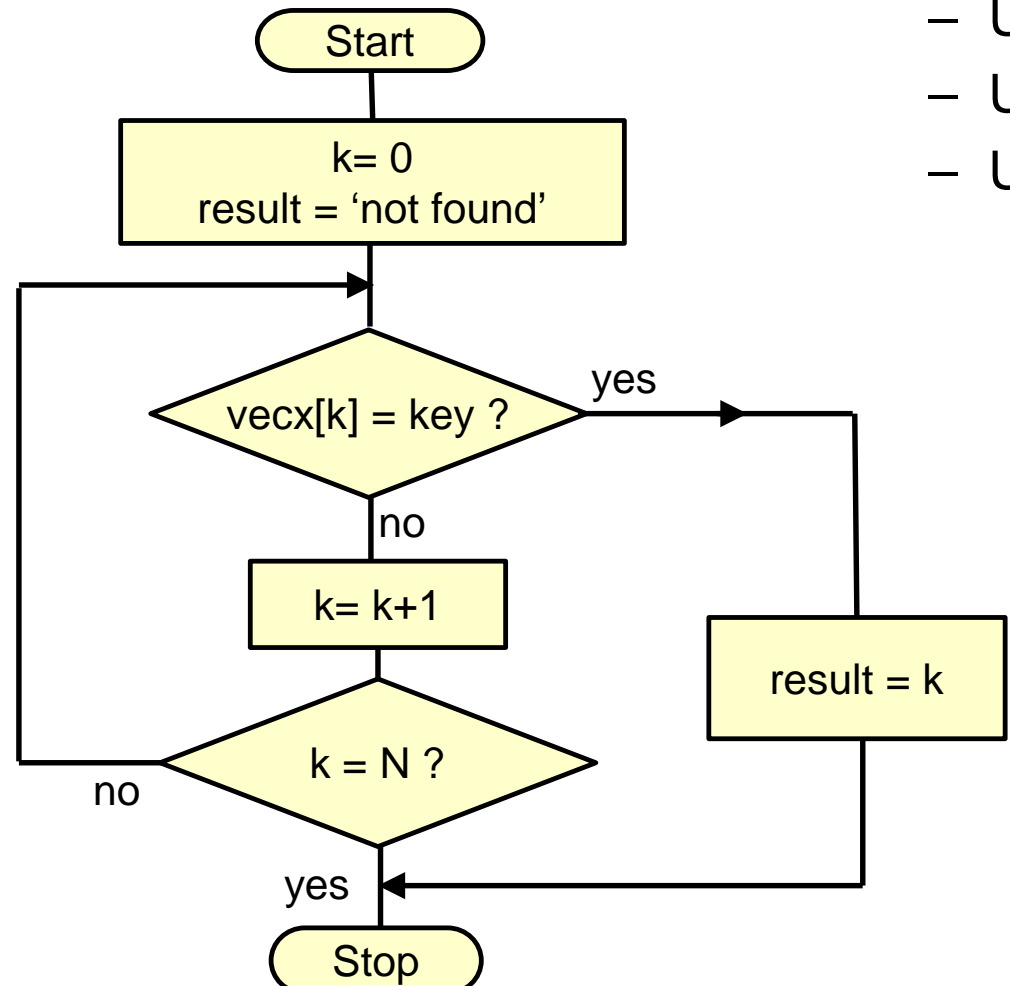

- Use Y to hold key
- Use B to hold index k
- Use  $X$  as pointer to array vecx

### **Array Example: Sequential Access (cont.)**

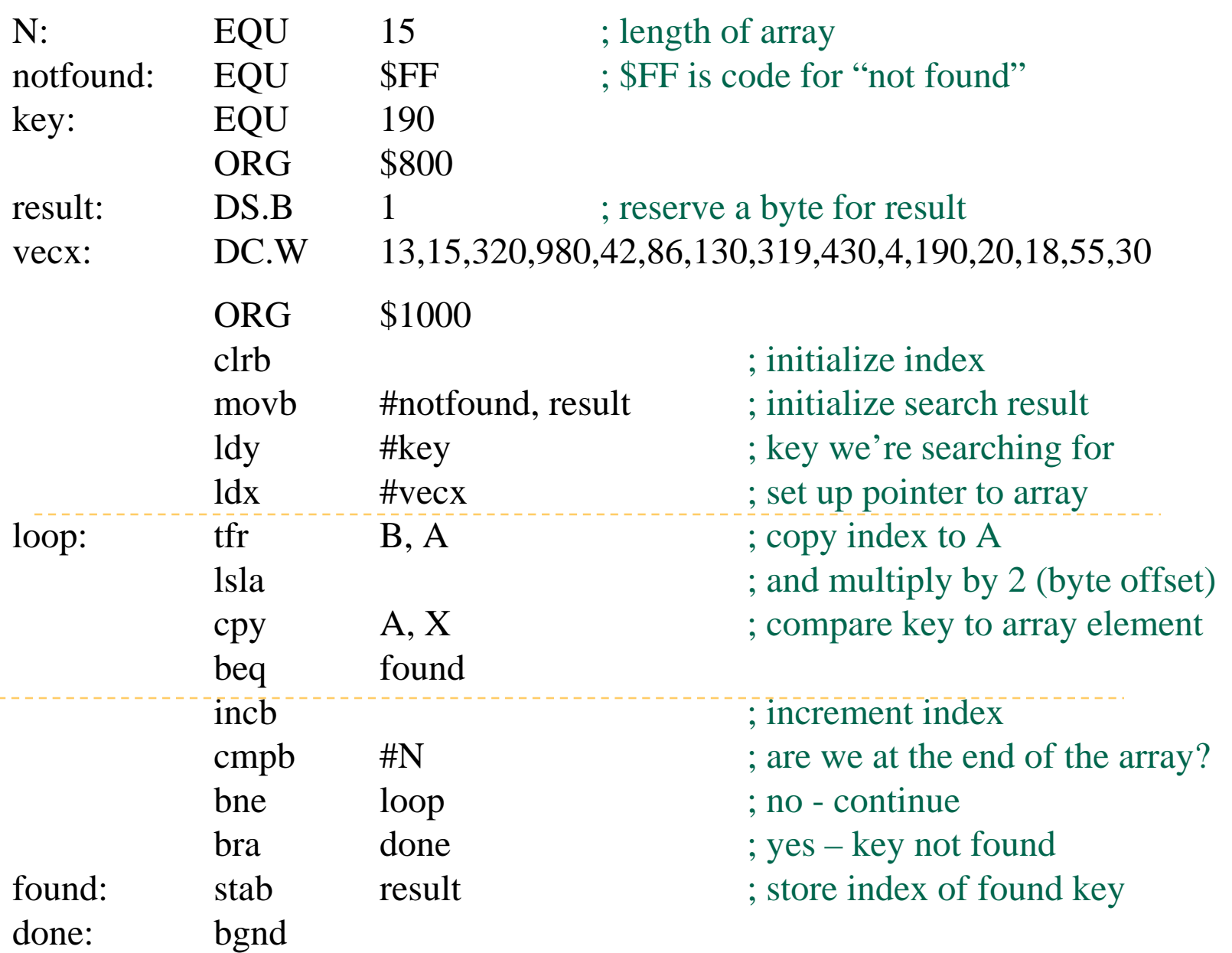

7

### **Array Example: Random (indexed) Access**

• An ordered array *vecq* consists of *N* unsigned 8-bit elements. The numbers are stored in increasing order. Use a binary search to determine whether a particular 8-bit key is found in *vecq* and, if so, the index of its occurrence.

**Step 1:** Initialize variables min and max to 0 and N-1 respectively

**Step 2:** If max < min then stop. No element matches key

**Step 3:** Let mean = (min+max)/2

**Step 4:** If key = vecq[mean], then key is found, exit

**Step 5:** If key < vecq[mean] set max to (mean-1), go to step 2

**Step 6:** If key > vecq[mean] set min to (mean+1), go to step 2

### **Array Example: Random (indexed) Access**

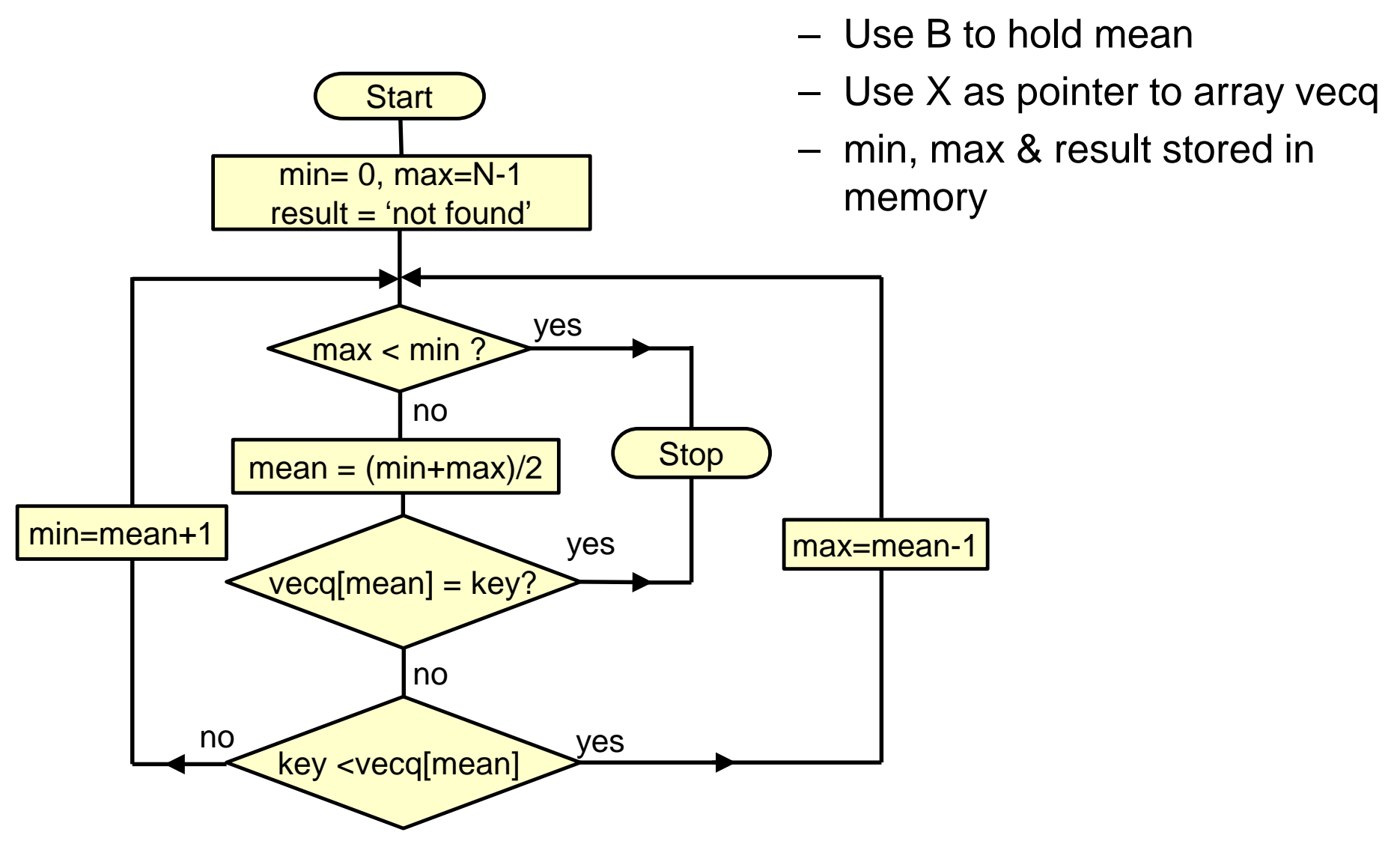

### **Random (indexed) Access (cont.)**

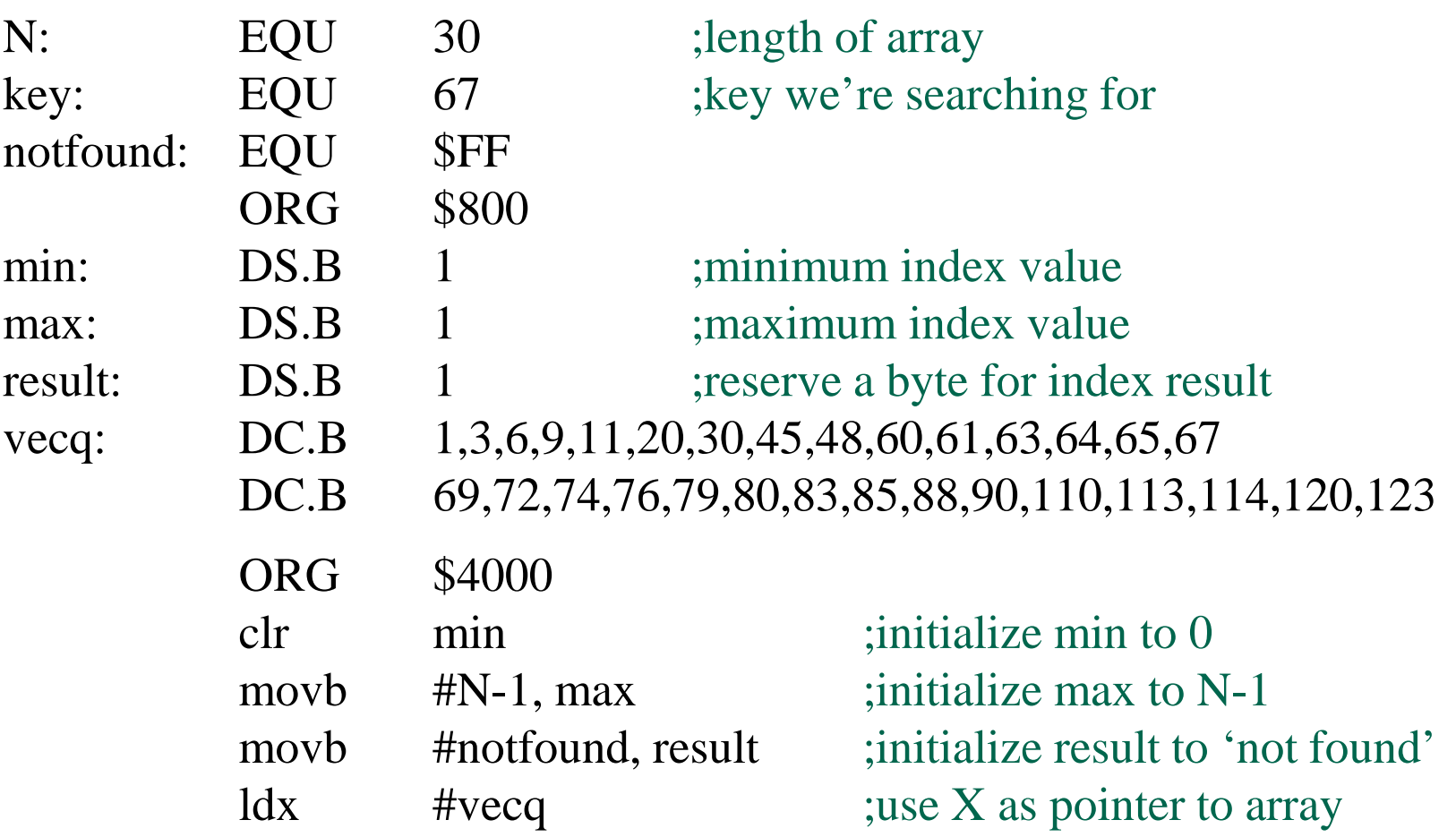

### **Random (indexed) Access (cont.)**

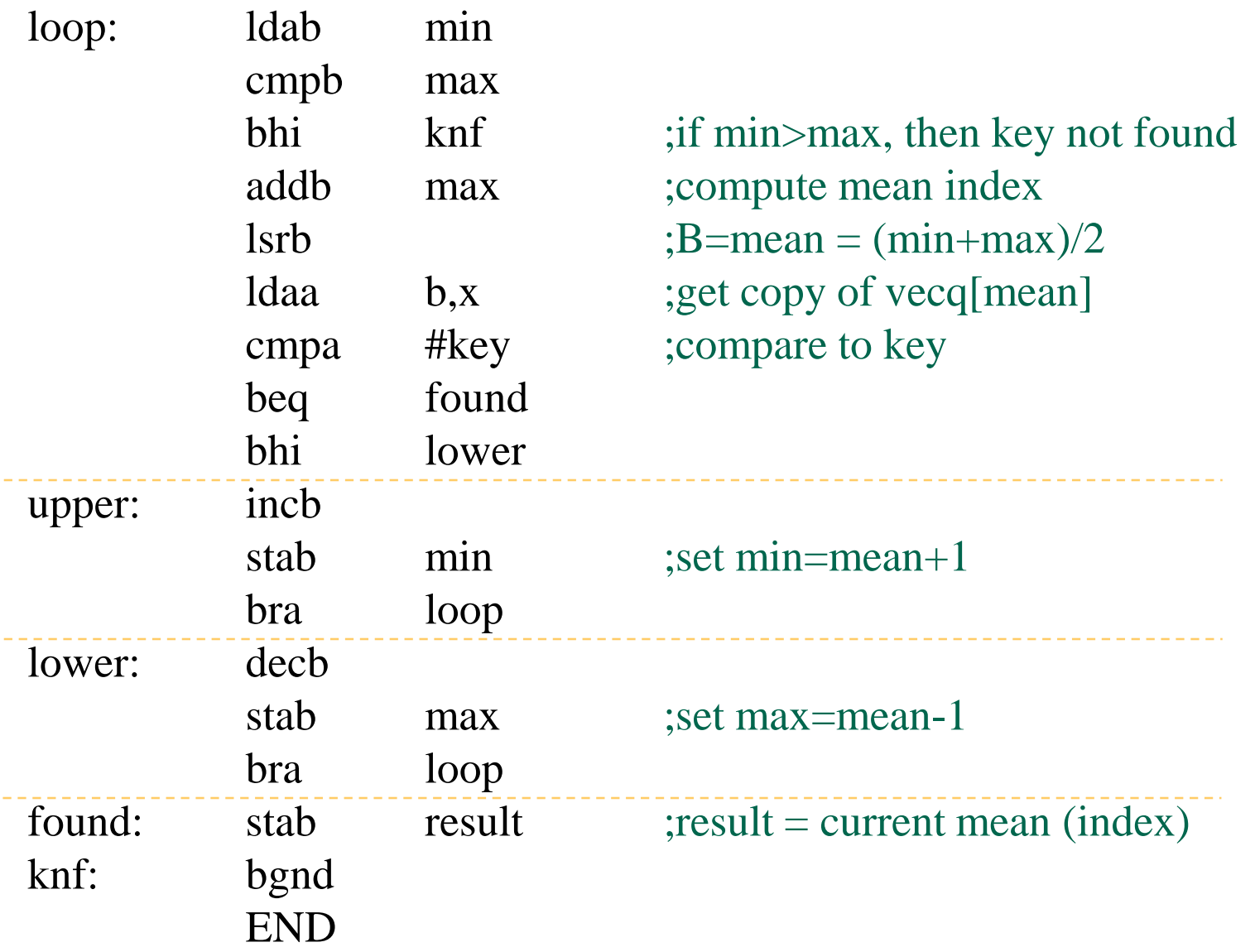

### **Strings**

- A string is a data structure use to hold a sequence of characters
- Each character is represented using its 8-bit ascii code

### 0 | 1 | 2 | 3 | 4 | 5 | 6 | 7 | 8 | 9 | A | B | C | D | E | F 0 NULSOHSTX ETX EOT ENQACK BEL BS | HT | LF | VT | FF | CR | SO | SI 1 DLE DC1 DC2 DC3 DC4 NAK SYN ET BICAN EM SUB ESC FS DS RS US <mark>2</mark> | ! |" | # | \$ | % | & |' | ( | ) | \* | + | , | - | . | / <mark>3</mark> | 0 | 1 | 2 | 3 | 4 | 5 | 6 | 7 | 8 | 9 | : | ; | < | = | > | ? <mark>4 |</mark> @ | A | B | C | D | E | F | G | H | I | J | K | L | M | N | O <mark>5</mark> P | Q | R | S | T | U | V | W | X | Y | Z | [ | \ | ] | ^ | \_ <mark>6 |</mark> ` | a | b | c | d | e | f | g | h | i | j | k | l |m | n | o <mark>7</mark> p | q | r | s | t | u | v | w | x | y | z | { | | | } | ~ |DEL

#### *LS Hex Digit*

*MS Hex Digit*

### **Structure of Strings**

- Strings are stored in consecutive memory (byte) locations
	- one character per byte
- A string is always terminated by a NULL (\$00) character
	- strings are set up for sequential access
	- NULL character lets us know when we've reached the end
	- compare to arrays (know the array bounds and can use random access)
- In C, we might say: char  $str[] = "Hello, world"$ 
	- when string is allocated, C compiler automatically adds NULL at end
- In assembly, the NULL must be explicitly added

– e.g: ORG \$800 DC.B "Hello, world",0

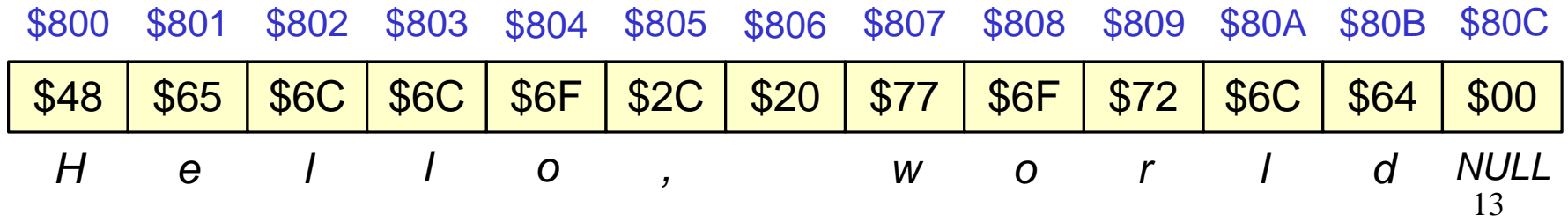

# **Strings Example:**

- Convert an 8-bit unsigned number into its decimal ascii string suitable for sending to a printer. Suppress leading zeros.
- Solution:
	- up to 4 bytes are needed to represent result (including NULL)
	- divide by 100, then divide remainder by 10

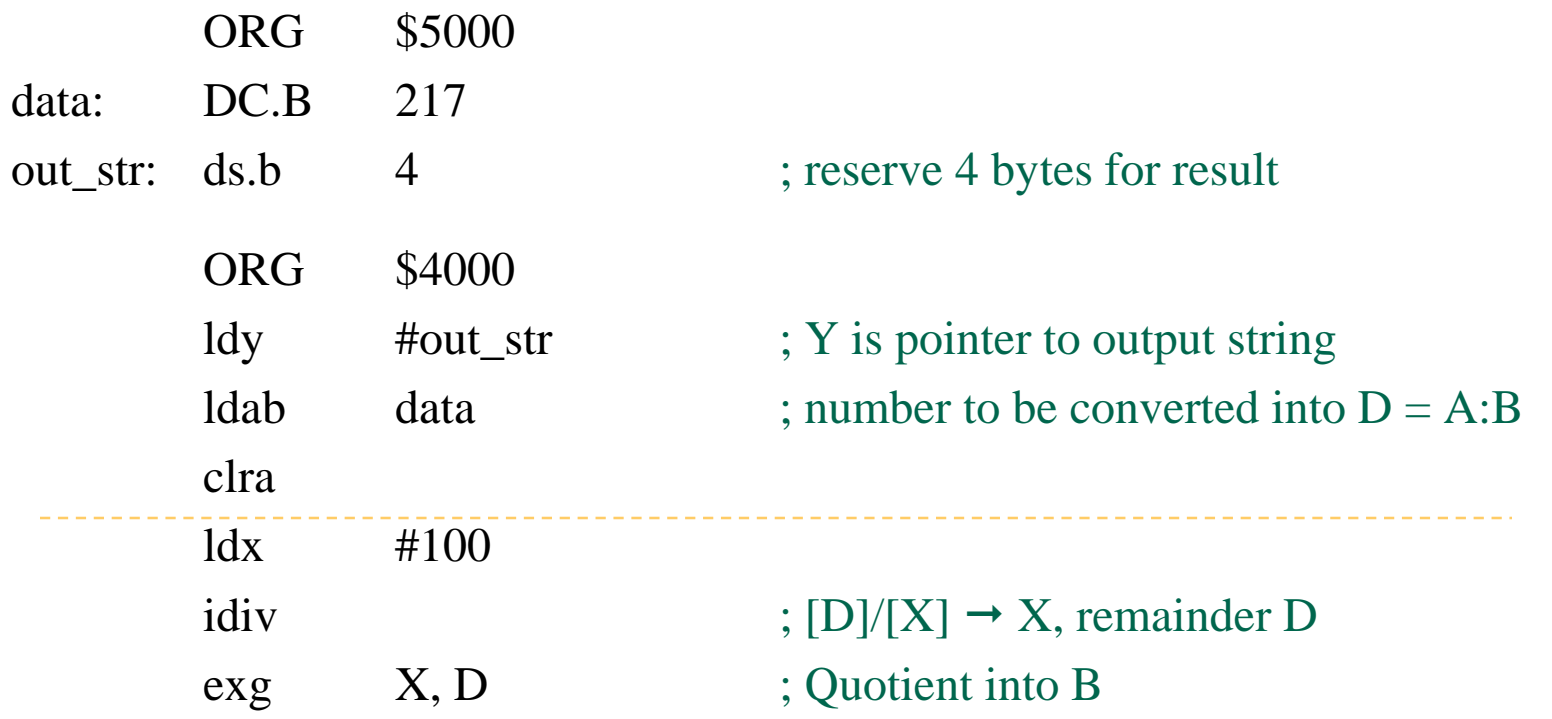

### **Strings Example (cont.)**

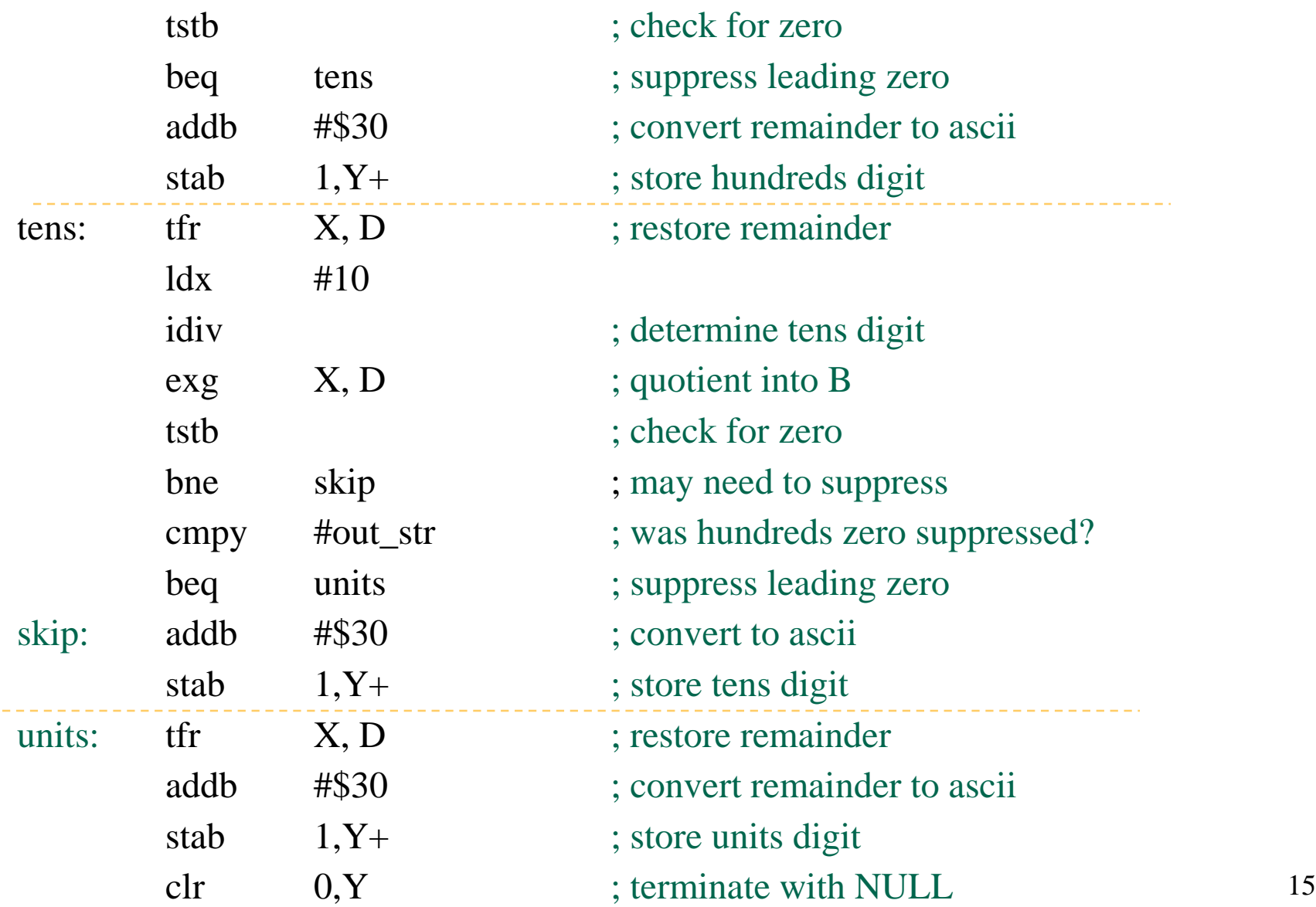

### **String Append Example:**

• Append *string2* to the end of *string1*

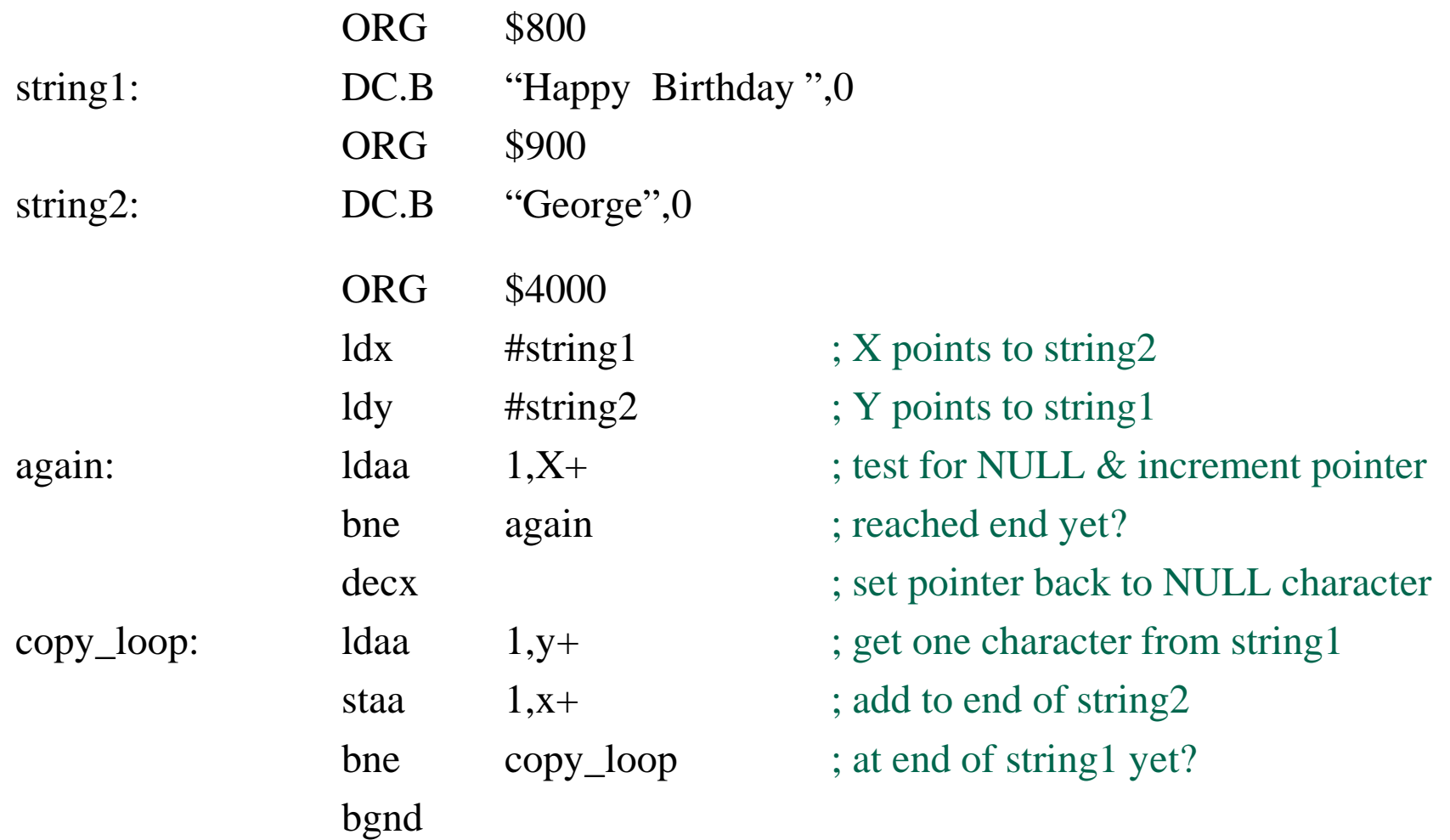

### **Stack**

- Stack is a last-in-first-out (LIFO) data structure.
	- stack is a dynamic data structure has a variable size
	- stack grows when new elements are added to the top of the stack
	- stack shrinks when existing elements are removed from top of stack

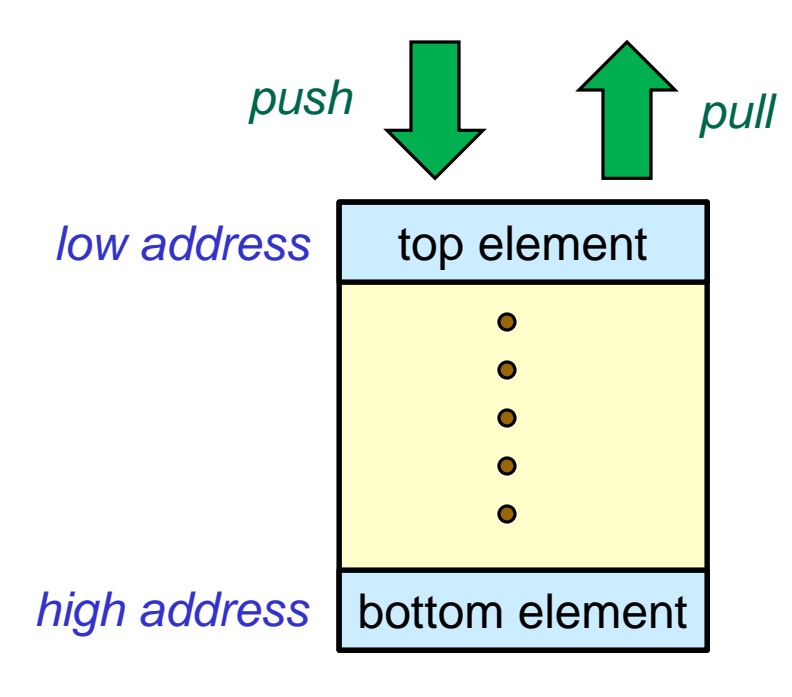

- The processor can add a new item to the stack by performing a push operation
- And remove an item from the stack using a pull (or pop) operation
- The stack is usually placed in a reserved area of RAM
	- usually at a high physical address
	- 17 usually grows from high address down to low address

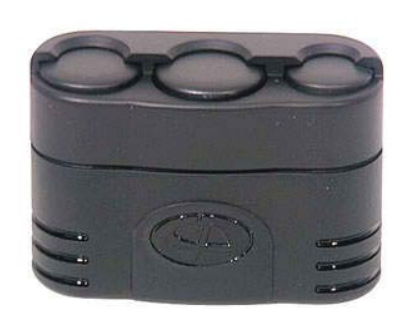

### **Stack**

- We normally draw (think of) the stack as a data structure that grows downwards
- Stack pointer (SP) is a special register that points to the element on "the top" (lowest physical address) of the stack

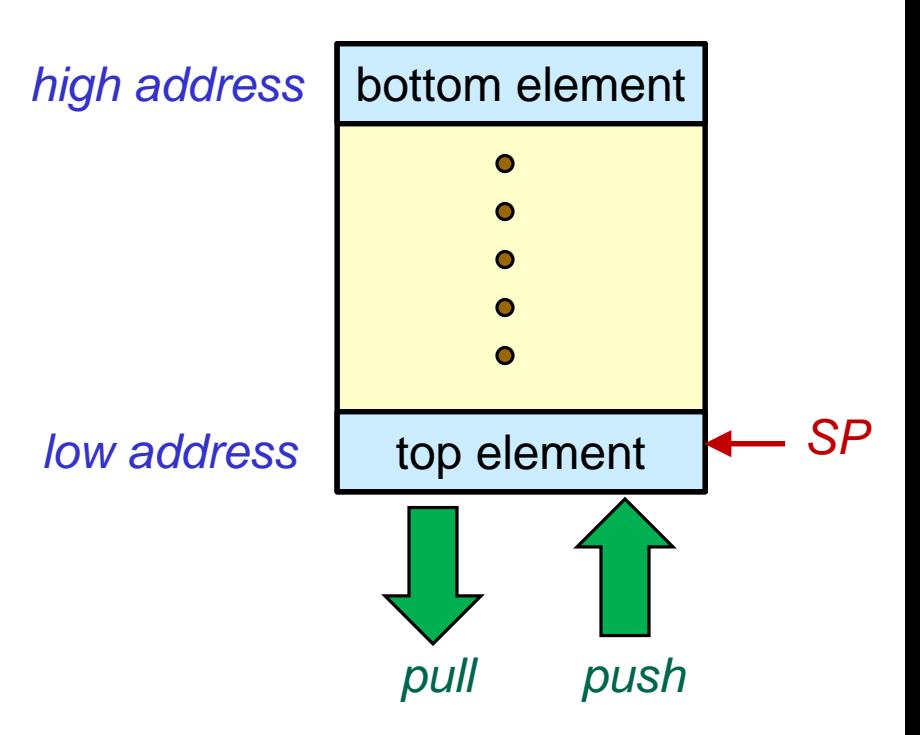

- When data is added (PUSH) or removed (PULL) the SP moves to reflect this change
- The SP can be used as an index register to access any data stored on the stack

### **Stack PUSH**

- On HCS12 (and most microprocessors), stack grows down from high addresses to lower addresses
- Stack Pointer (SP) usually points to last element added

- A PUSH (data) operation adds new data to the stack. It does this by decrementing the stack pointer and then storing the new data at the location indexed by the SP
- SP will be decremented by either one or two depending on whether data is 8-bit or  $16$ -bit  $^{19}$

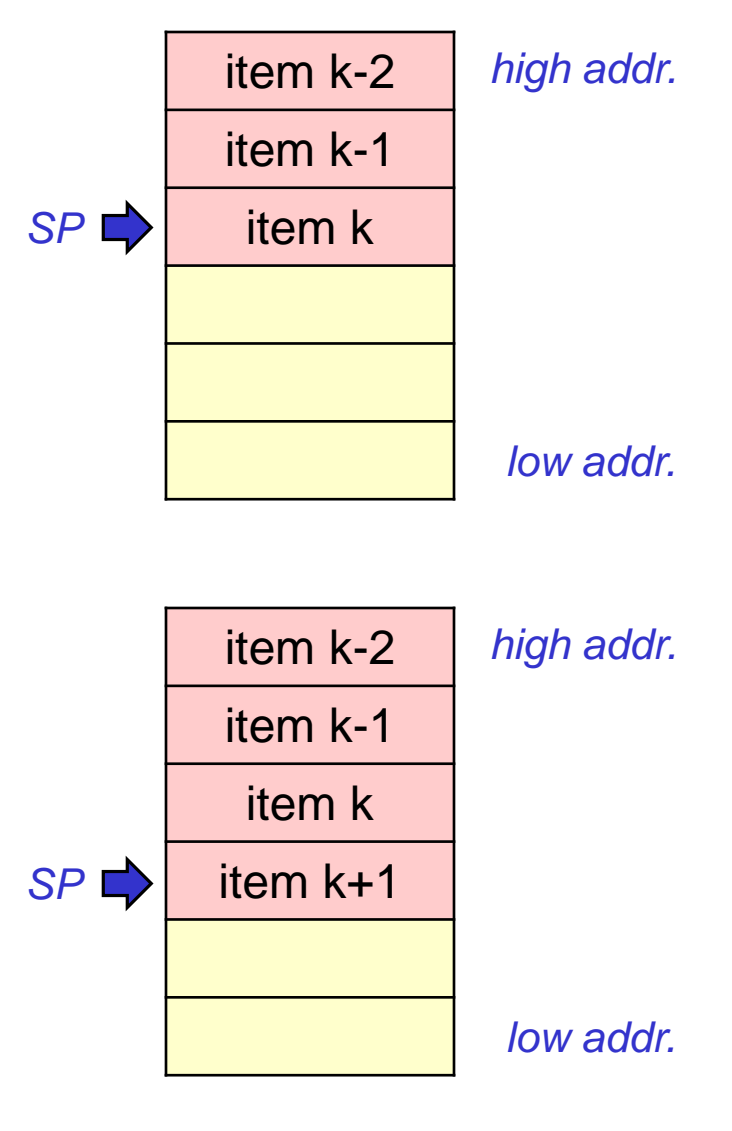

### **Stack PULL**

- A PULL operation effectively removes data from the stack. It does this by loading data (to a register) from the memory location currently indexed by the SP and incrementing the SP
- SP will be incremented by either one or two depending on whether *pull'd* data is 8-bit or 16-bit
- After a PULL operation, the *pull'd* data will still be in memory but it is effectively removed from the stack because it is beyond the current value of the SP  $^{20}$

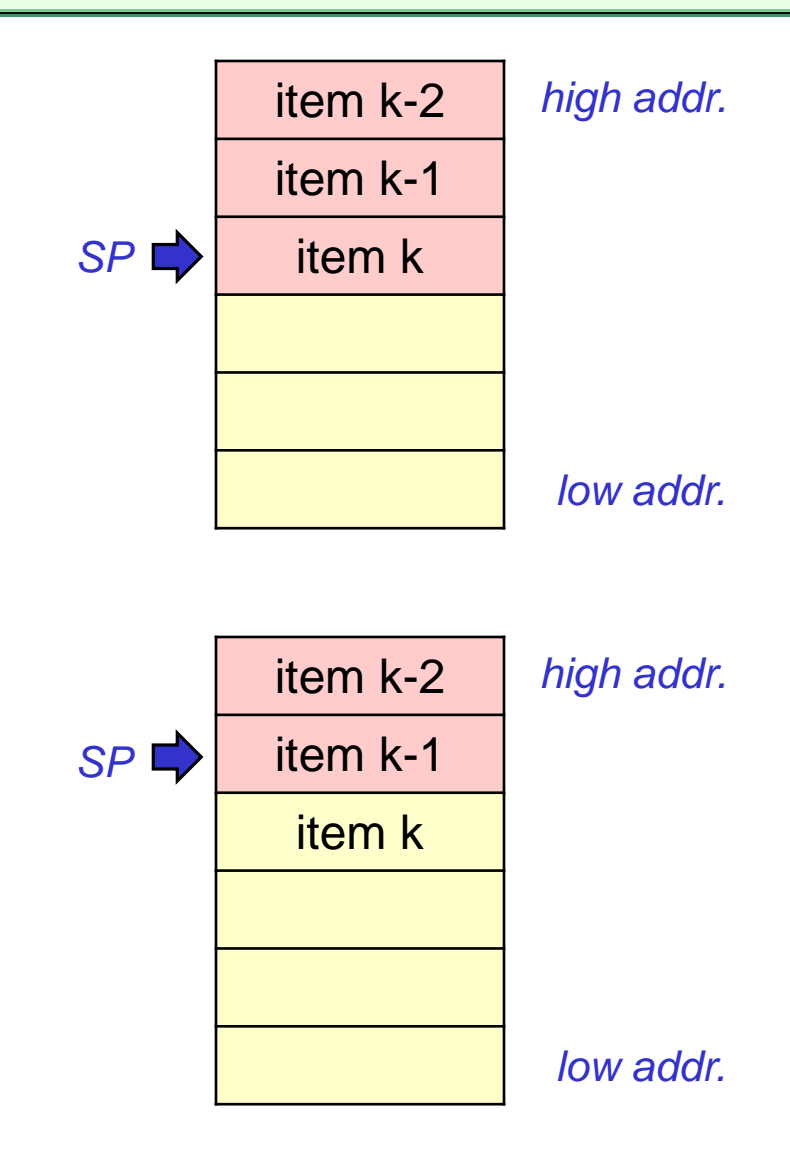

### **Stack Instructions**

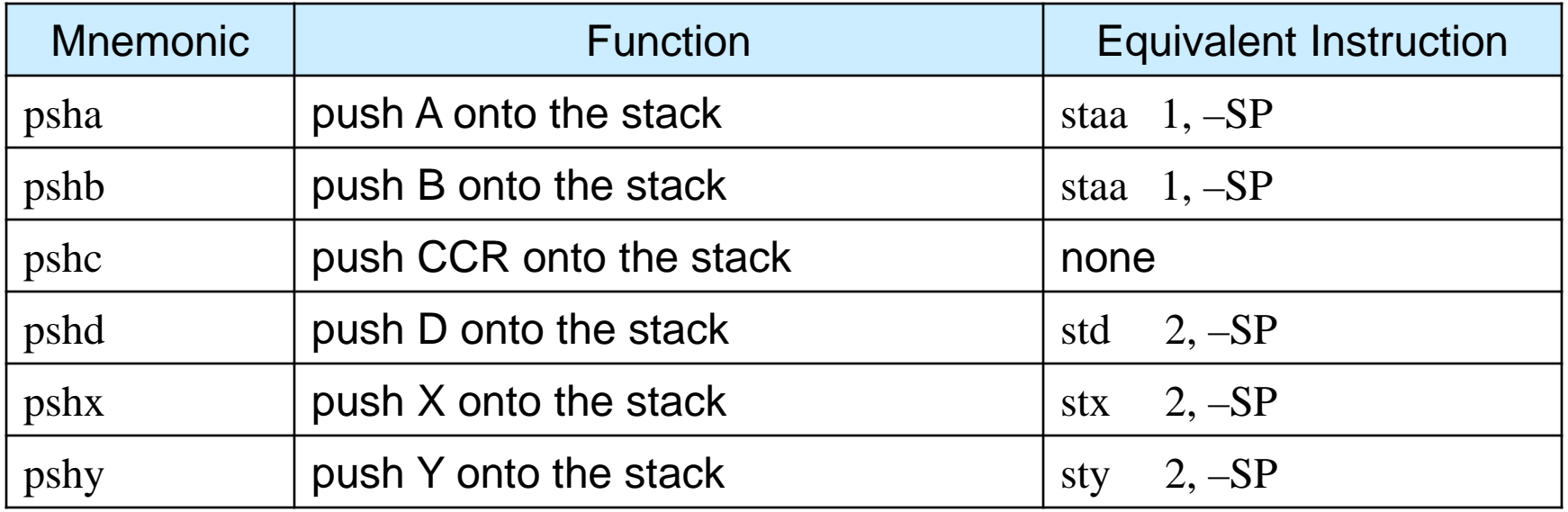

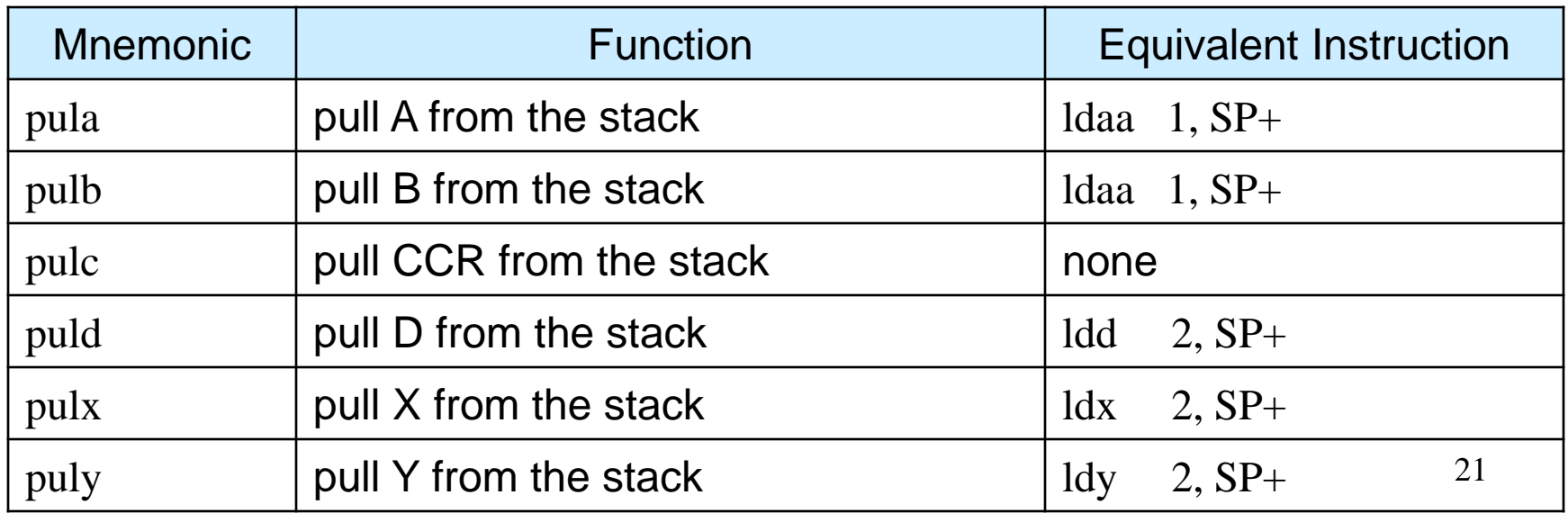

### **Stack Implementation**

- Stack is used to hold temporary data
- Stack is used to hold return address of subroutine call
- Stack can also be used to hold local variables
	- allows for dynamic allocation/release of memory space
	- # variables limited only by size of stack allocation region
	- stack data can be randomly accessed using SP as an index register
- Limited scope of access provides some data protection
- Stack hazards include:
	- overflow: pushing too much data on stack so that SP points to a location outside stack allocation region
	- underflow: pulling more data from the stack than had been previously pushed on to the stack.
- On Axiom CML-12C32 Development Board (used in lab), the stack is located in memory block  $$0E00 - $0E7F$   $122$

### **Stack Example:**

• What will be the contents of the stack after the execution of the following instructions?

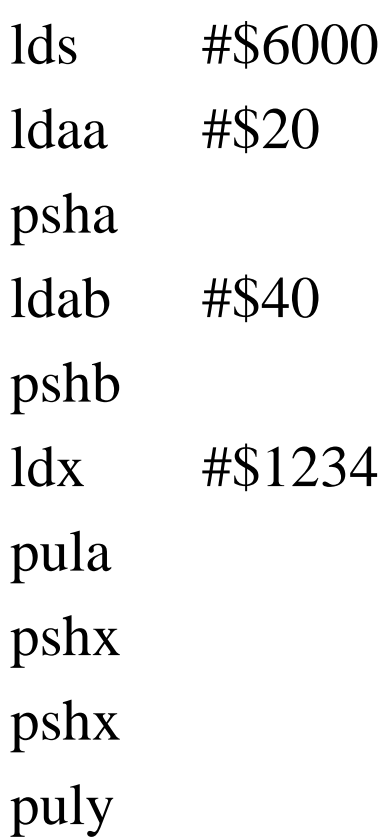

# **Stack as Temporary Storage**

• Suppose in the middle of some algorithm, we need to divide data in D by 100 using **idiv**  $(X \leftarrow [D] \div [X])$ . But suppose also that we have some valuable data in register X.

– We need to use register X, but we don't to lose the data in X.

• We could set up a special named memory location to temporarily store the data and then retrieve it after the divide:

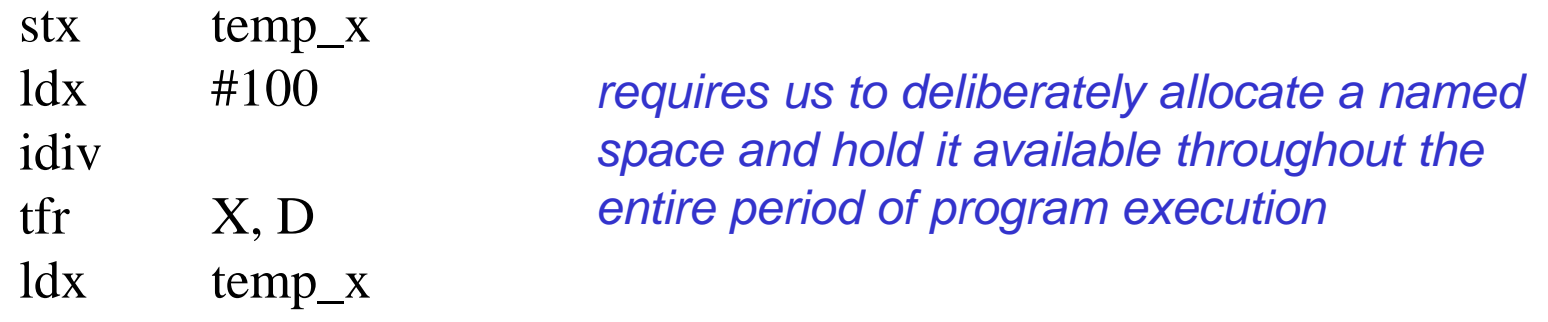

• Alternatively, we could just temporarily store it on the stack

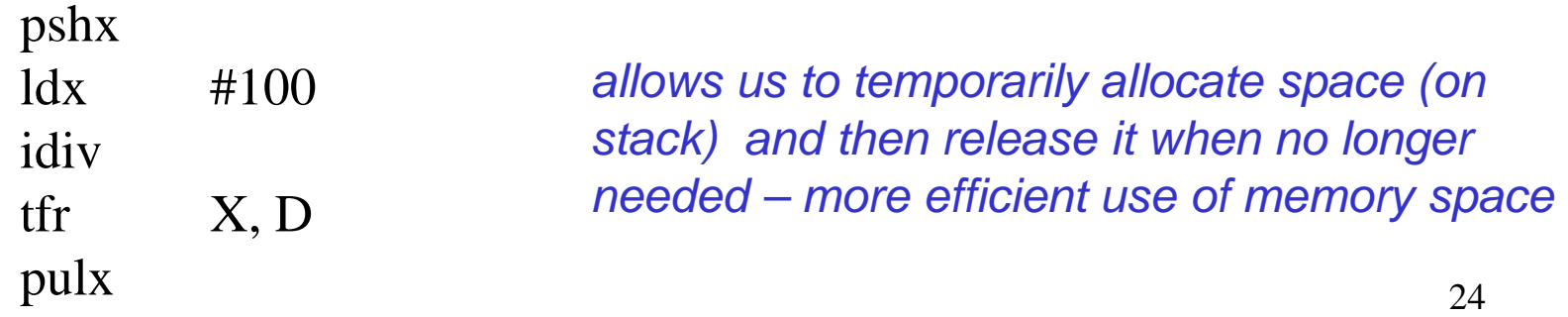